# **GURUKUL KURUKSHETRA COMPUTER SCIENCE SEPTEMBER EXAMINATION SESSION (2019-20) CLASS: XII (083)**

*Time Allowed: 3 Hours Maximum Marks: 70*

- *Note: (i) All questions are compulsory.*
	- *(ii) Answer the questions after carefully reading the text.*
	- *(iii) Marks of each question are given against it.*
	- *(iv) Marks will be given for good hand writing.*
	- *1.* Answer the following questions based on *Python Programming and Computational Thinking:*
		- (i) Which of the following can be used as valid variable identifier(s) in Python? 1
			- (a) 4thSum
			- (b) Total
			- (c) Number#
			- (d) Data
		- $(ii)$  What is IDLE? 1
		- (iii)What are the two modes of working in Python? 1
		- (iv) Which function can be used to know the data type of a variable? 1
		- $(v)$  Write the difference between break and continue statements.  $1$
		- (vi) Rewrite the following code in python after removing all syntax  $error(s)$ . Underline each correction done in the code  $\qquad 2$

STRING=""HAPPY NEW YEAR" for S in range[0, 8]: print STRING(S) print S+STRING

(vii) Find and write the output of the following python code: 2 TXT = ["20","50","30","40"]

```
CNT = 3TOTAL = 0for C in [7,5,4,6]:
      T = TXT[CNT]TOTAL = float(T) + Cprint(TOTAL)
      CNT = 1
```
(viii) Write logical expression for the following: 2

- (1) Name is Rahul and age is between 20 to 25.
- (2) CITY is either 'Karnal' or 'Ambala' but not 'Chandigarh'.
- (ix) Write the output of the following program on execution if  $x=80$ . 2

x=80 **if**  $x > 60$ : **if**  $x > 25$ : print(**"Good"**)  $if x > 90$ : print(**"Better"**) **elif** x>40: print(**"Best"**) **else**: print(**"Invalid Output"**)

(x) Write the output of the following: 2

 $L=[ ]$  $L1=[ ]$  $L2=$ [ ] **for** i **in** range $(6,10)$ :

```
 L.append(i)
for i in range(10,4,-2):
   L1.append(i)
for i in range(len(L1)):
  L2.append(L[i]+L1[i])L2.append(len(L)-len(L1))print(L2)
```
(xi) What output will be generated when the following Python code is

```
executed? 2
```

```
def ChangeList():
    L = 11LI = []L2 = 11for i in range(1, 10):
        L.append(i)for i in range (10, 1, -2):
        L1.append(i)for i in range (len(L1)):
        L2.append(L1[i]+L[i])L2. append (len (L)-len (L1))
    print L2
ChangeList()
```
- (xii) Write one similarity and one difference between List and Dictionary datatype. 2
- (xiii) Define recursion with the help of example. 2
- (xiv) Write a user-defined function in Python that displays the number of lines starting with 'H' in the file hello.txt. Fr example, if the file contains: 2

**Whose woods these are I think I know.**

**His house is in the village though;**

## **He will not see me stopping here**

**To watch his woods fill up with snow.**

Then the line count should be 2.

- $(xv)$  Write the python statement and the output for the following:  $2$ 
	- (a) To remove 'h' from word 'hello'.
	- (b) To replace 'o' with '\*' in word 'hello'.

(xvi) Write will be the output of the following python code, justify your answer.1

```
x=24y=0print('P')
try:
      print(Q)A=x/yprint('R')
except ZeroDivisionError:
      print('T')
except:
      print('S')
finally:
      print('Python program is over')
```
(xvii) What is a Stack? What basic operations can be performed on them? 2 (xviii) Write a python program to plot the algebraic equation:  $10x + 14$ . 2

### 2. Answer the following questions based on *Computer Networks.*

- (i) Write one restriction of wired and one wireless networks. 1
- (ii) How MAC address is different from IP address?

- (iii) Write the purpose of following commands: 3
	- (1) whois
	- (2) ipconfig
	- (3) nslookup
- $(iv)$  What is VoIP?  $1$
- $(v)$  What is  $I_0T^2$  1
- (vi) Differentiate between guided and unguided media with examples of each. 2
- (vii) Define the following terms: 2
	- (a) Switch
	- (b) Gateway
- (viii) Riana Medicos Centre has set up its new centre in Dubai. It has four buildings

as shown in the diagram given below: 4

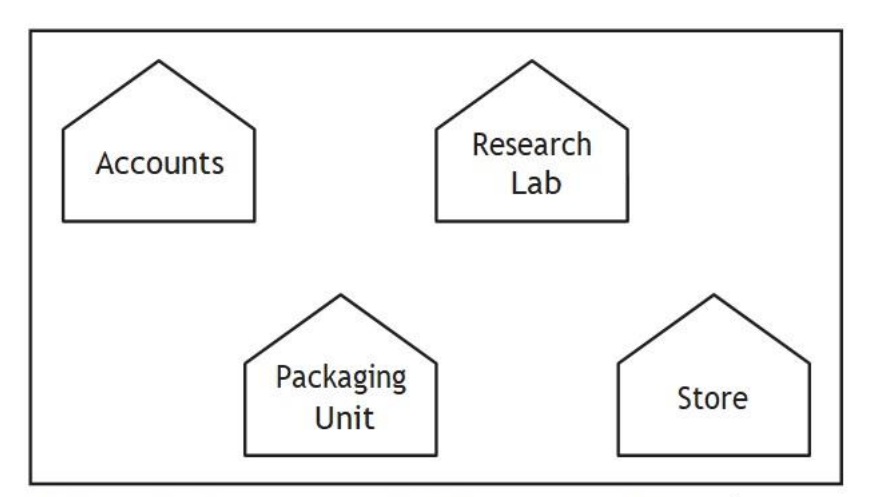

Distances between various buildings are as follows:

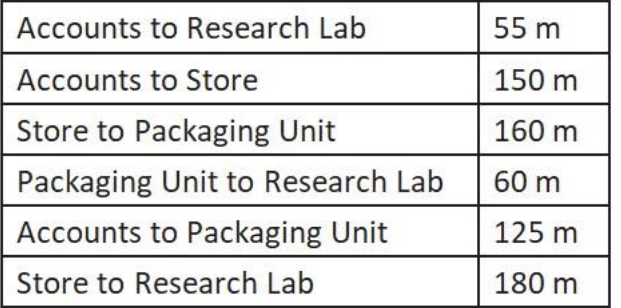

Number of computers:

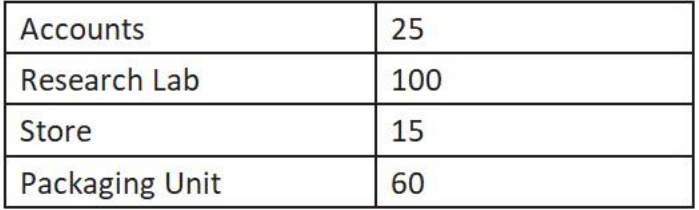

As a network expert, provide the best possible answer for the following queries:

- (i) Suggest the type of network established between the buildings.
- (ii) Suggest the most suitable place (*i*.*e*., building) to house the server of this organization.
- (iii) Suggest the placement of the following devices with justification: (a) Repeater (b) Hub/Switch
- (iv) Suggest a system (hardware/software) to prevent unauthorized access to or from the network.
- 3. Answer the following questions based on *Database Management*.
- (i) What is DBMS? Write three advantages of DBMS. 2
- (ii) What do you understand by the term "Primary Key" and "Degree of Relation" in relational database? 2
- (iii) Define the following terms: 2
	- (a) Foreign Key
	- (b) Candidate Key
- (iv) What are aggregate functions? 2
- (v) Consider the following tables CARDEN and CUSTOMER and answer (A)

and (B) parts of question:  $7 \frac{1}{2}$ 

#### **Table: CARDEN**

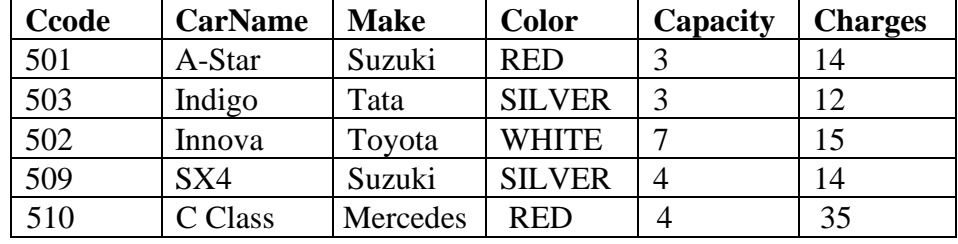

#### **Table: CUSTOMER**

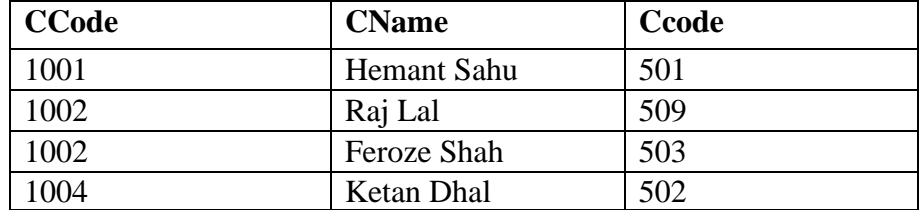

#### (A) Write **SQL commands for the following statements:**

- (i) To display the names of all the silver colored Cars.
- (ii) To display name of car, make and capacity of cars in descending order of their sitting capacity.
- (iii) To display the highest charges at which a vehicle can be hired from CARDEN.
- (iv) To display the customer name and the corresponding name of the cars hired by them.
- (B) **Give the output of the following SQL queries:**
- (i) SELECT COUNT(DISTINCT Make) FROM CARDEN;
- (ii) SELECT MAX(Charges), MIN(Charges) FROM CARDEN;
- (iii) SELECT CarName FROM CARDEN WHERE Capacity=4;
- 4. Answer the following questions based on *Society, Law and Ethics*.

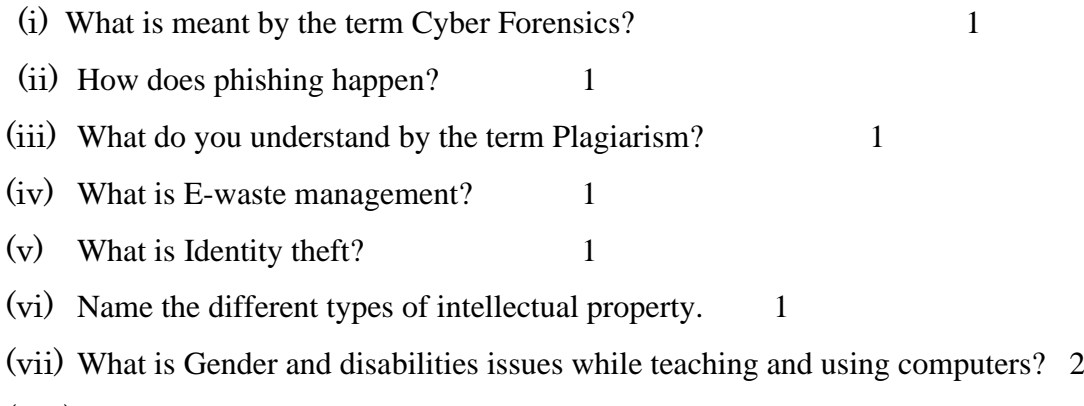

(viii) Differentiate between Proprietary Licence and Open Source Licence. 2